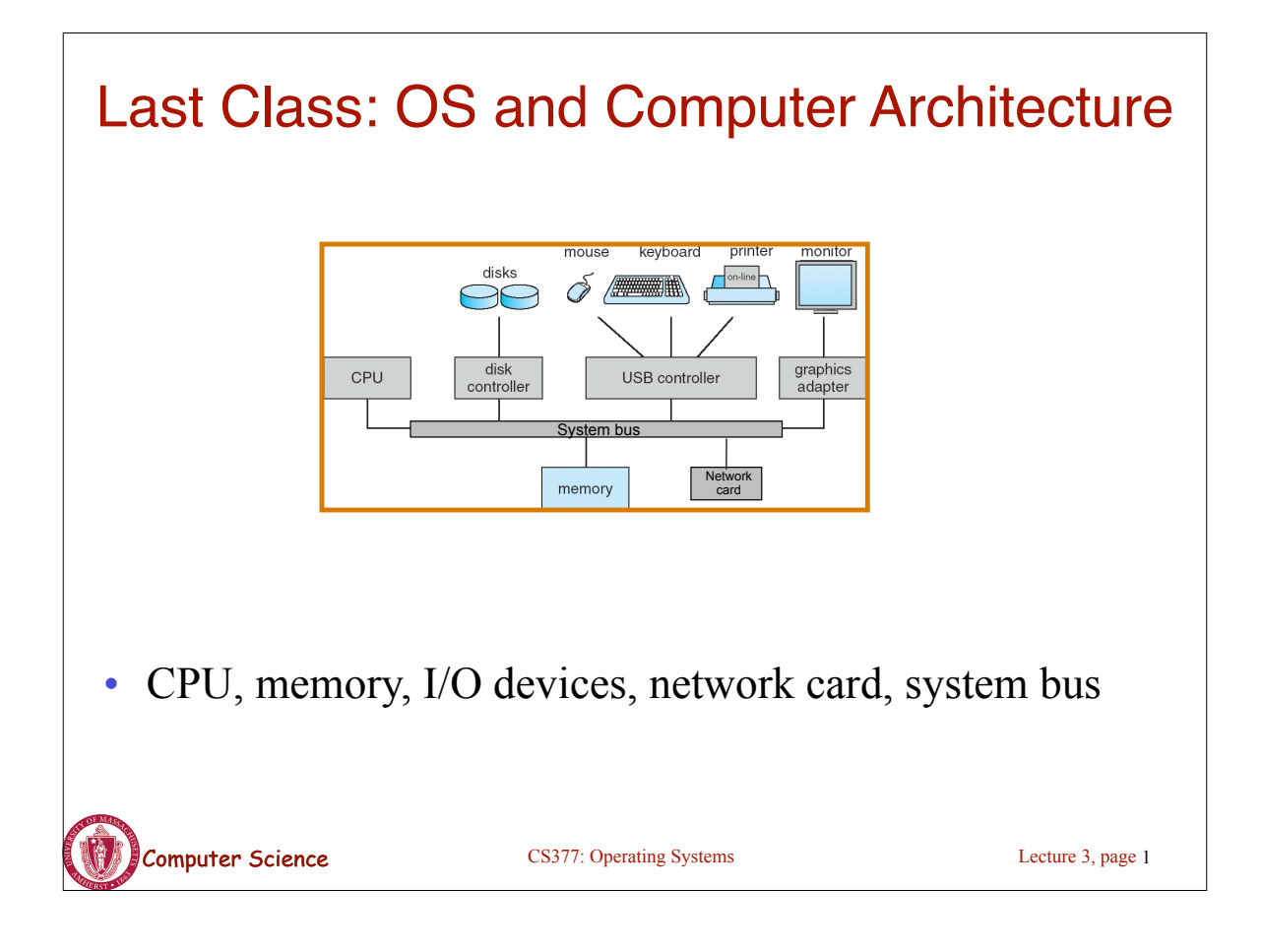

## Last Class: OS and Computer Architecture

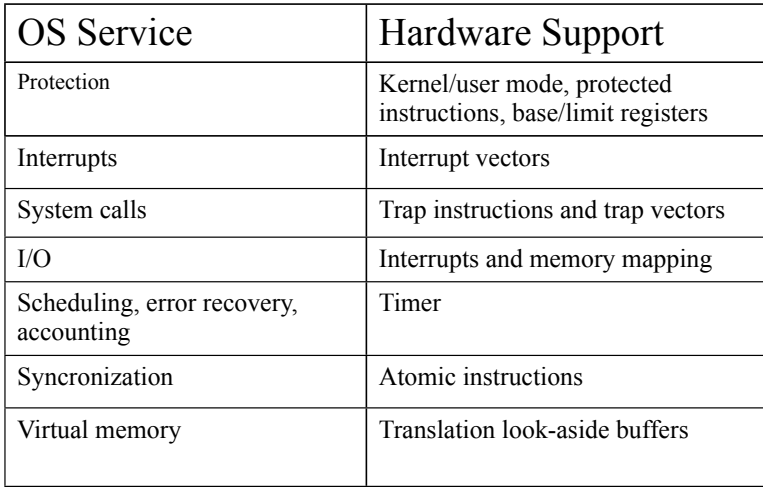

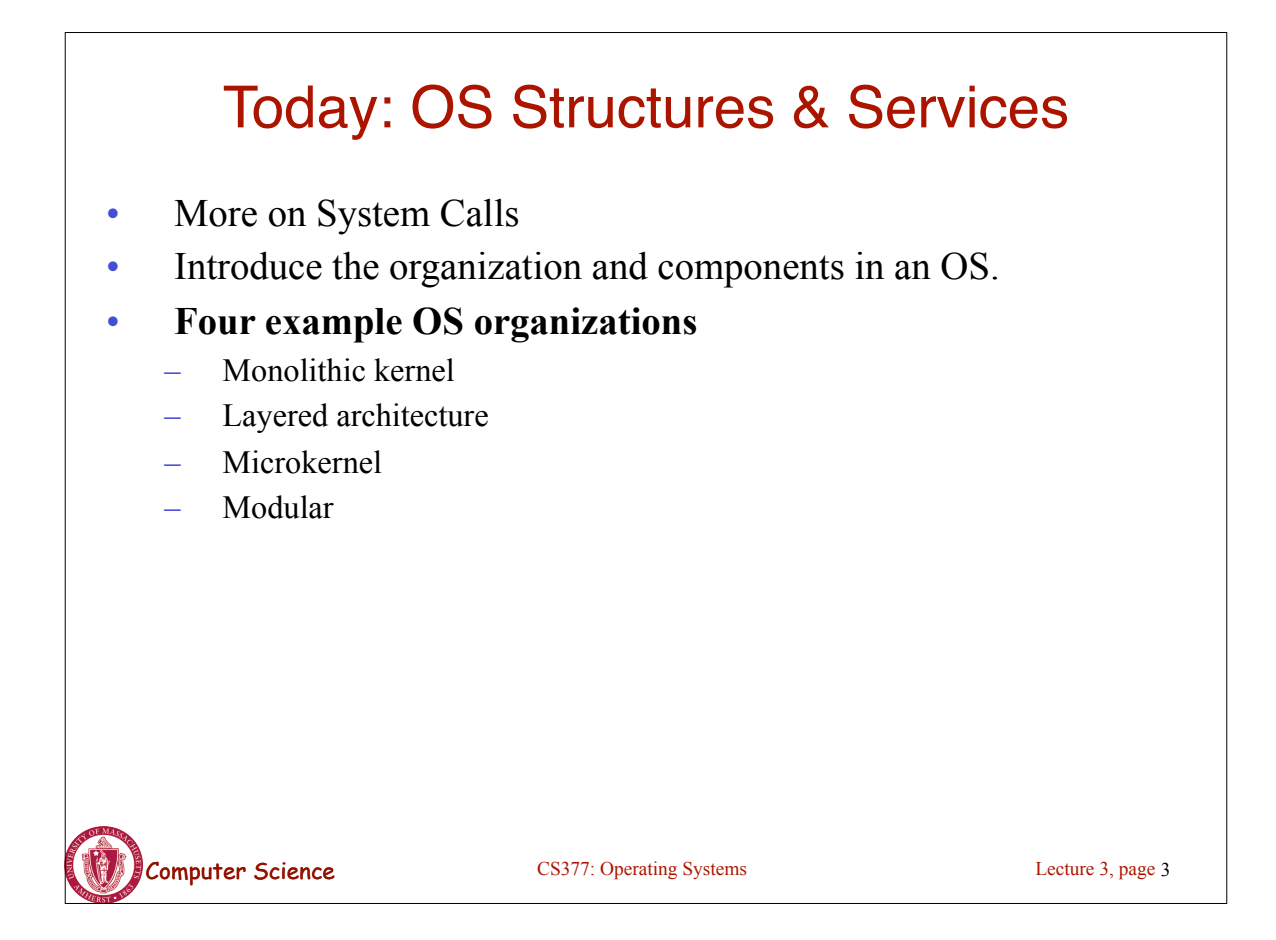

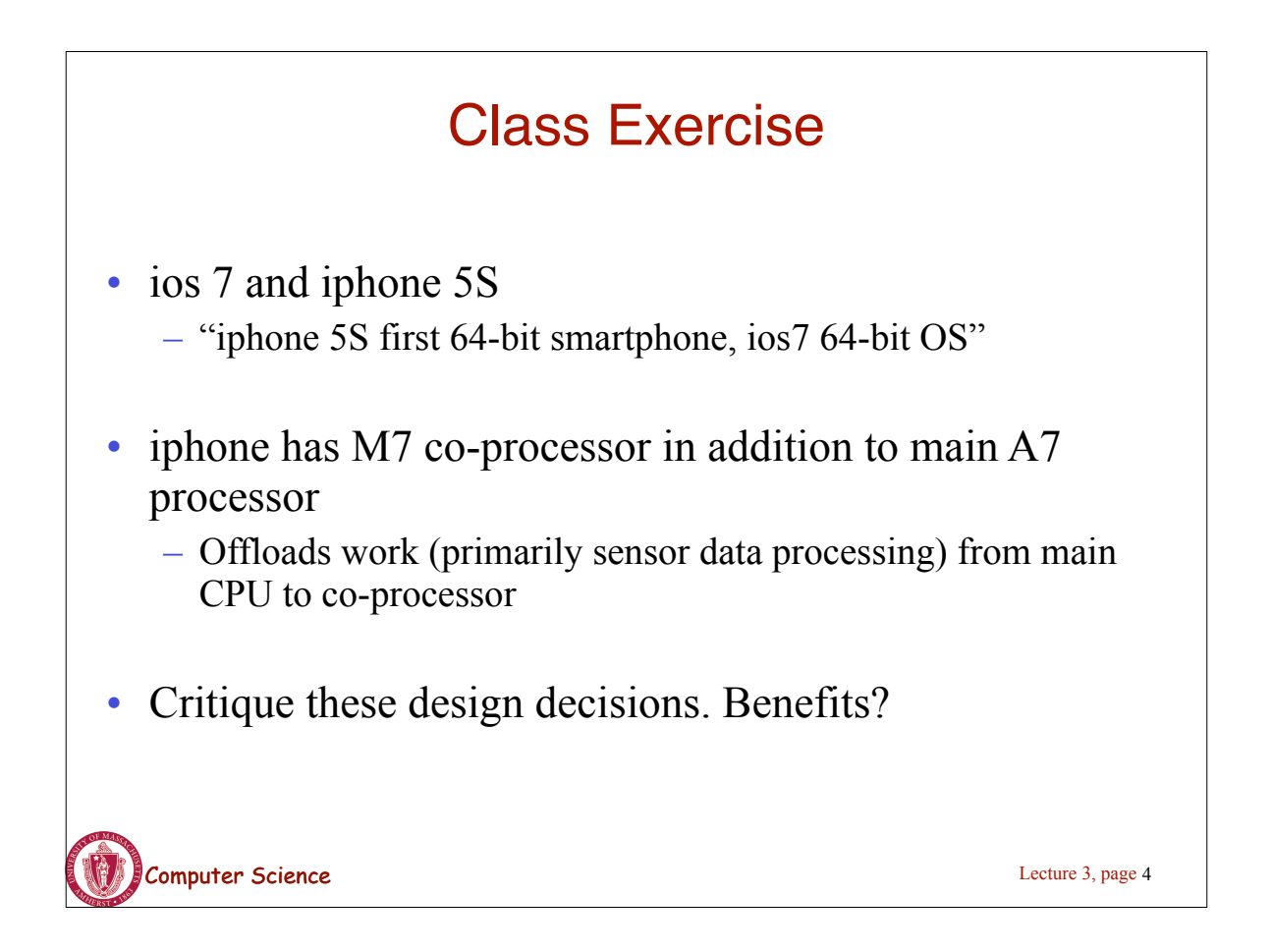

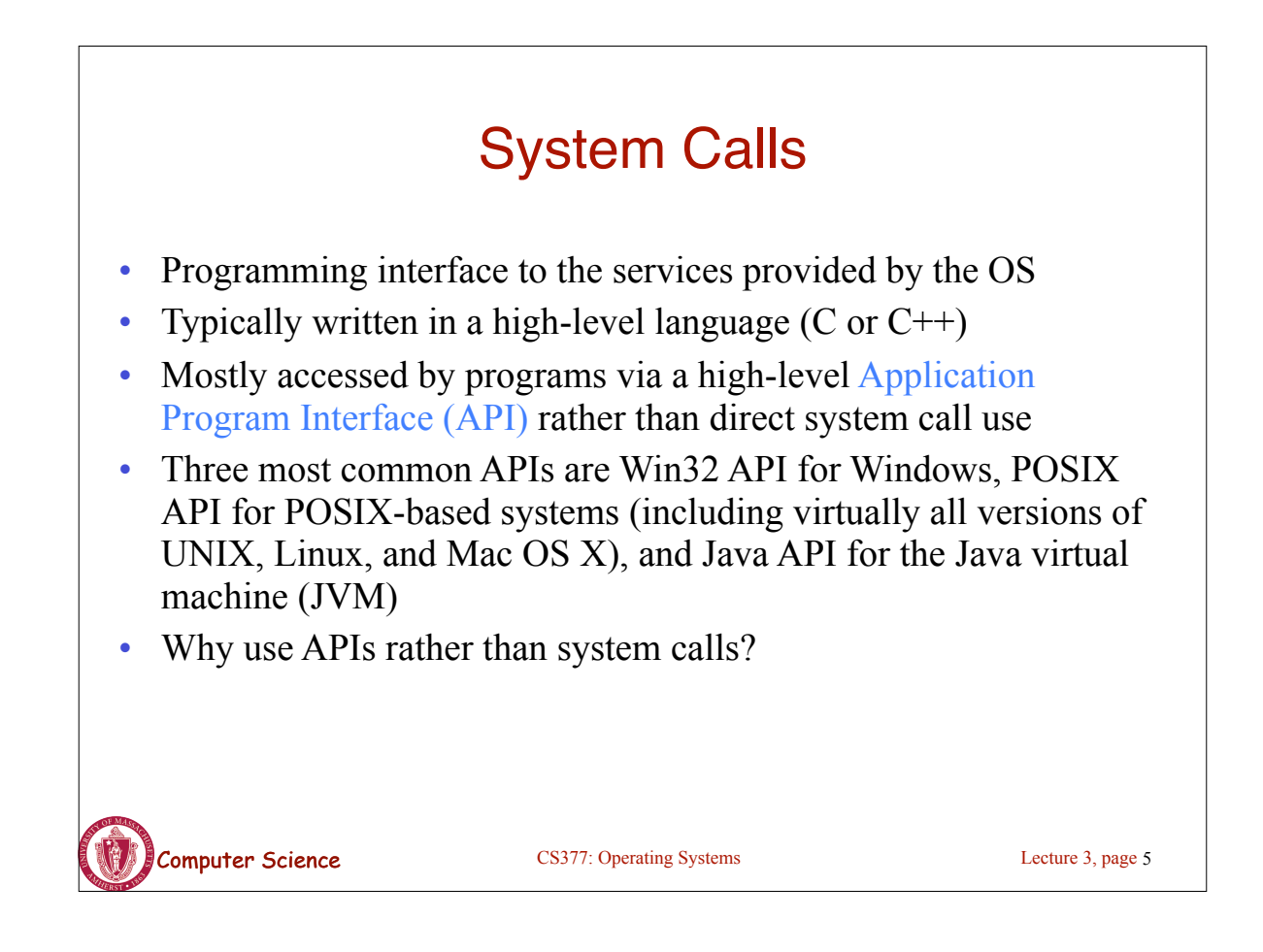

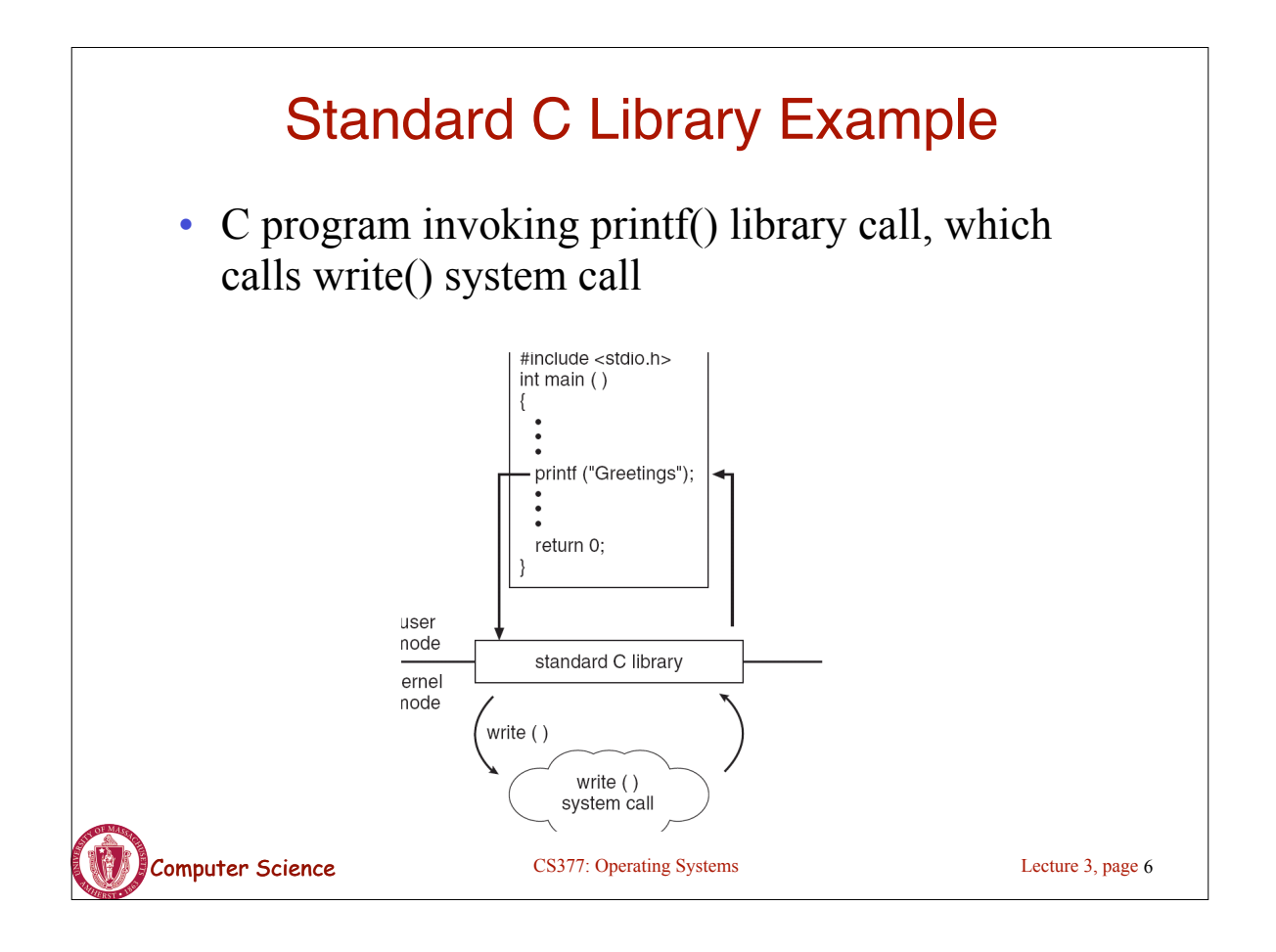

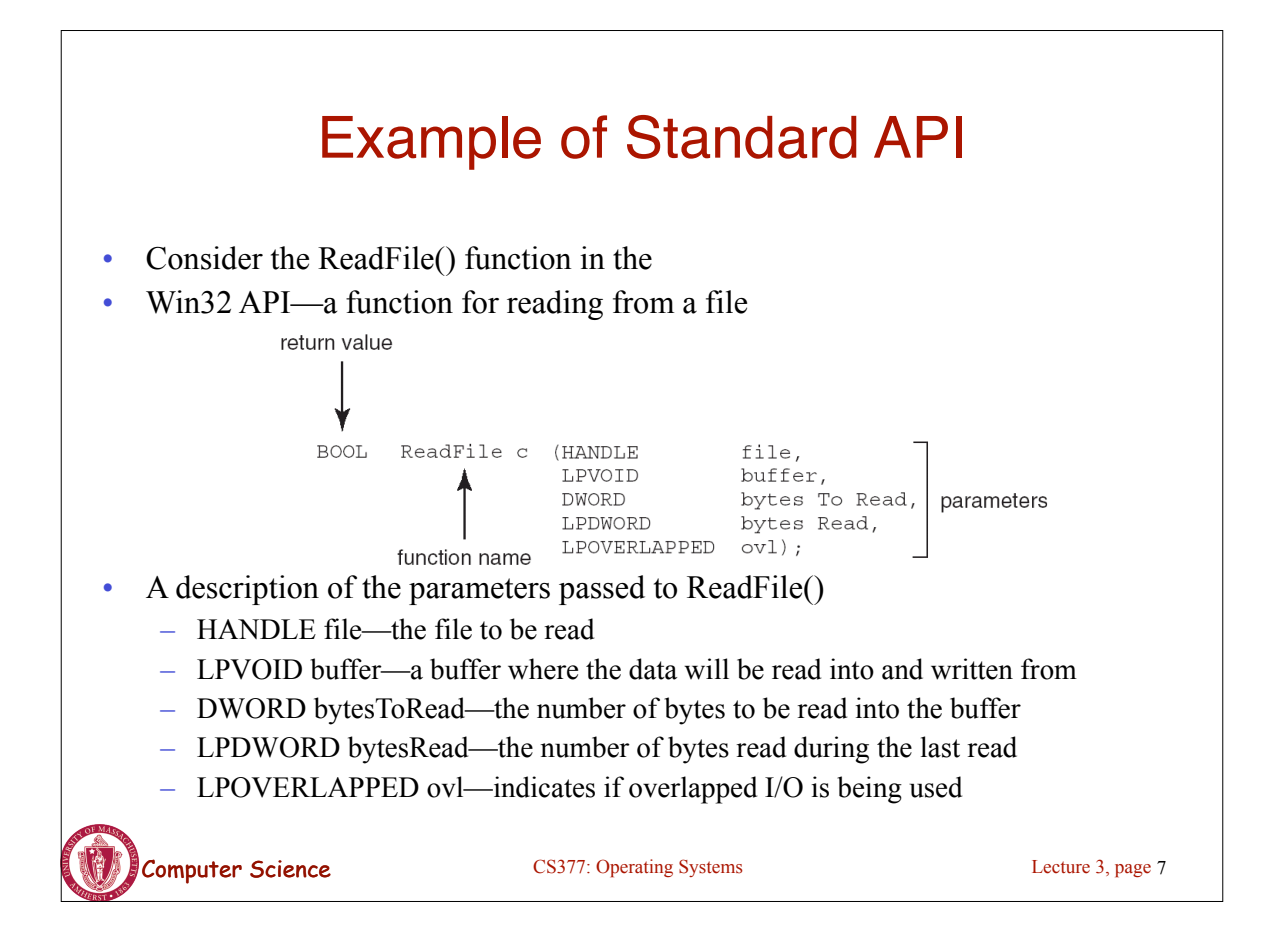

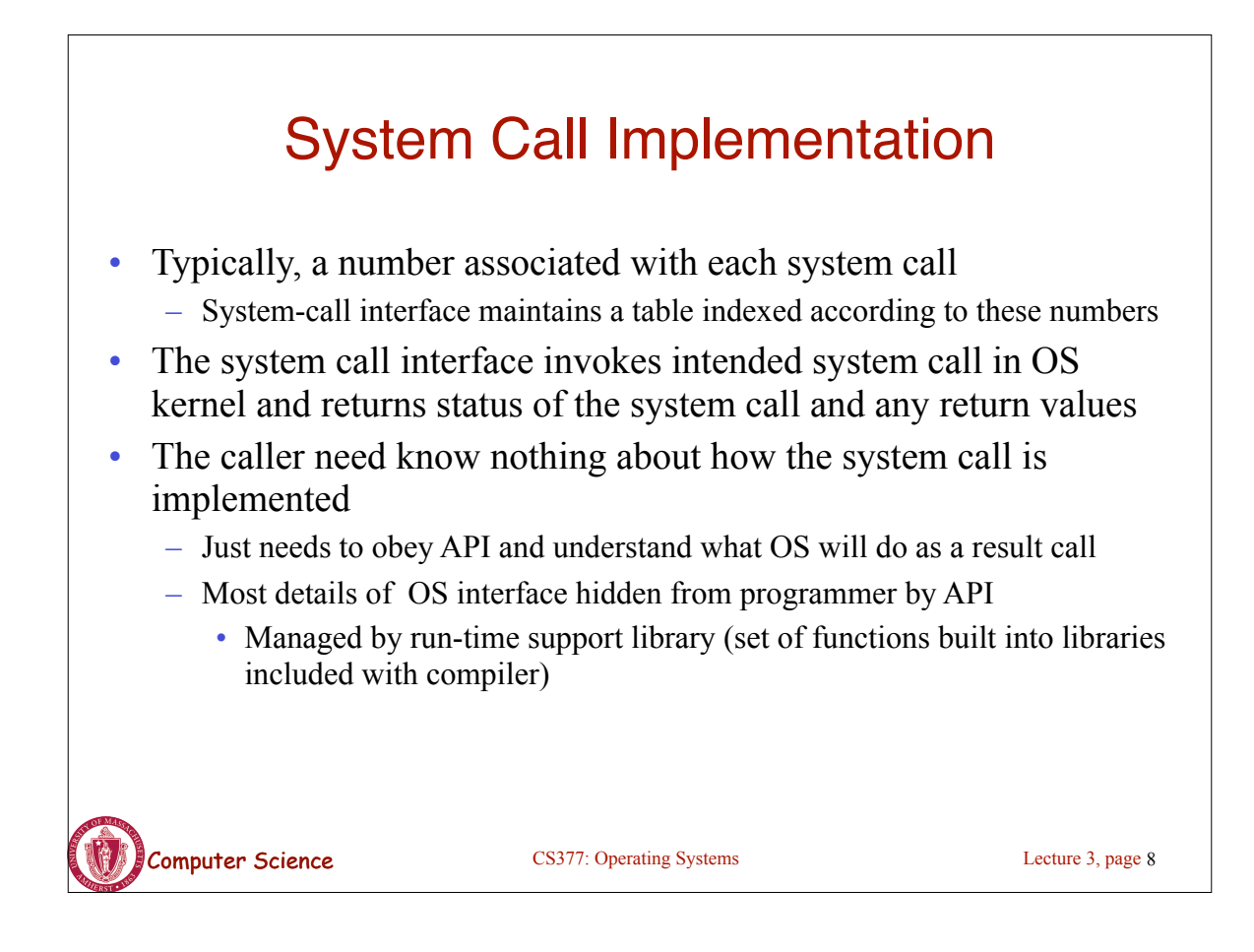

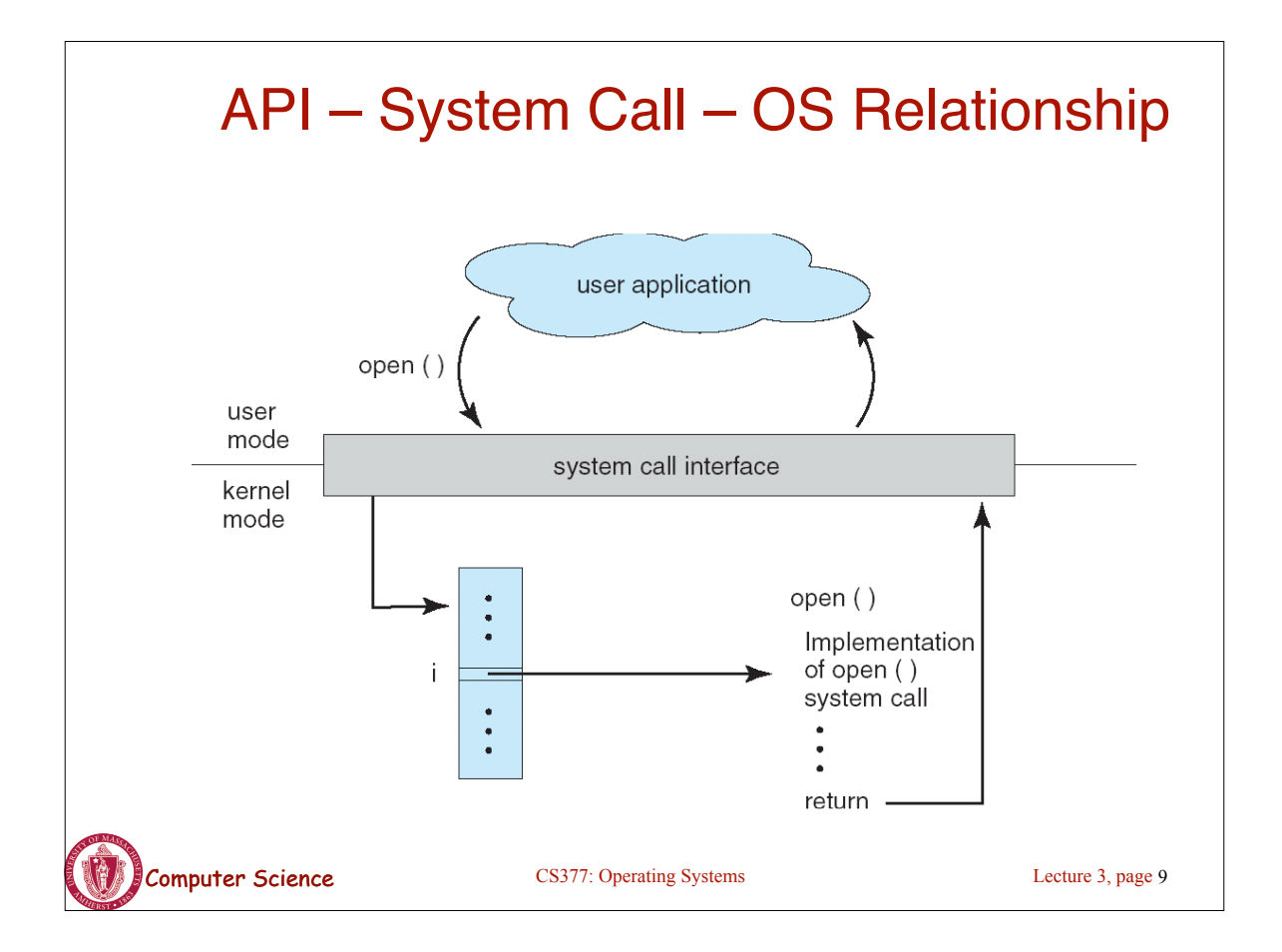

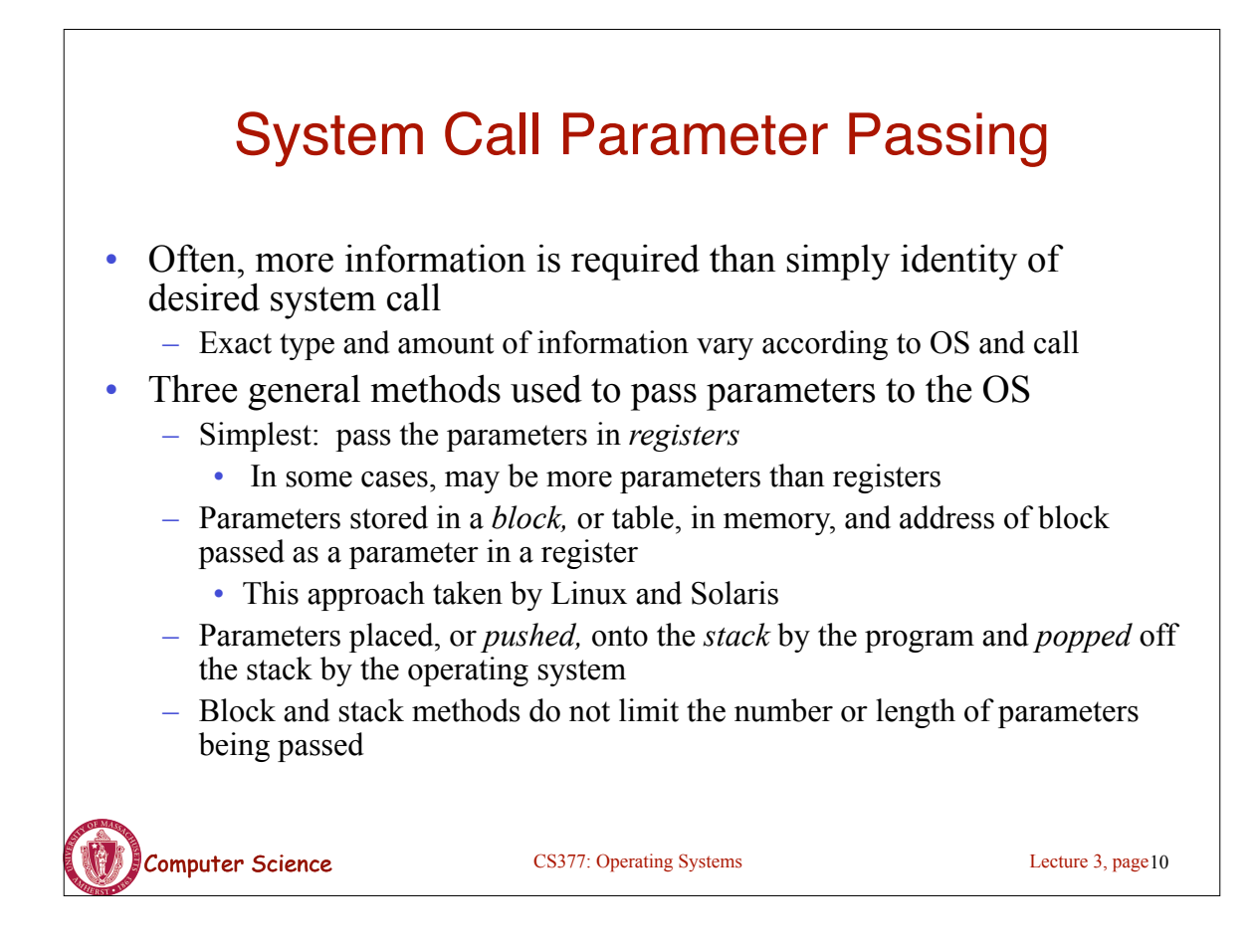

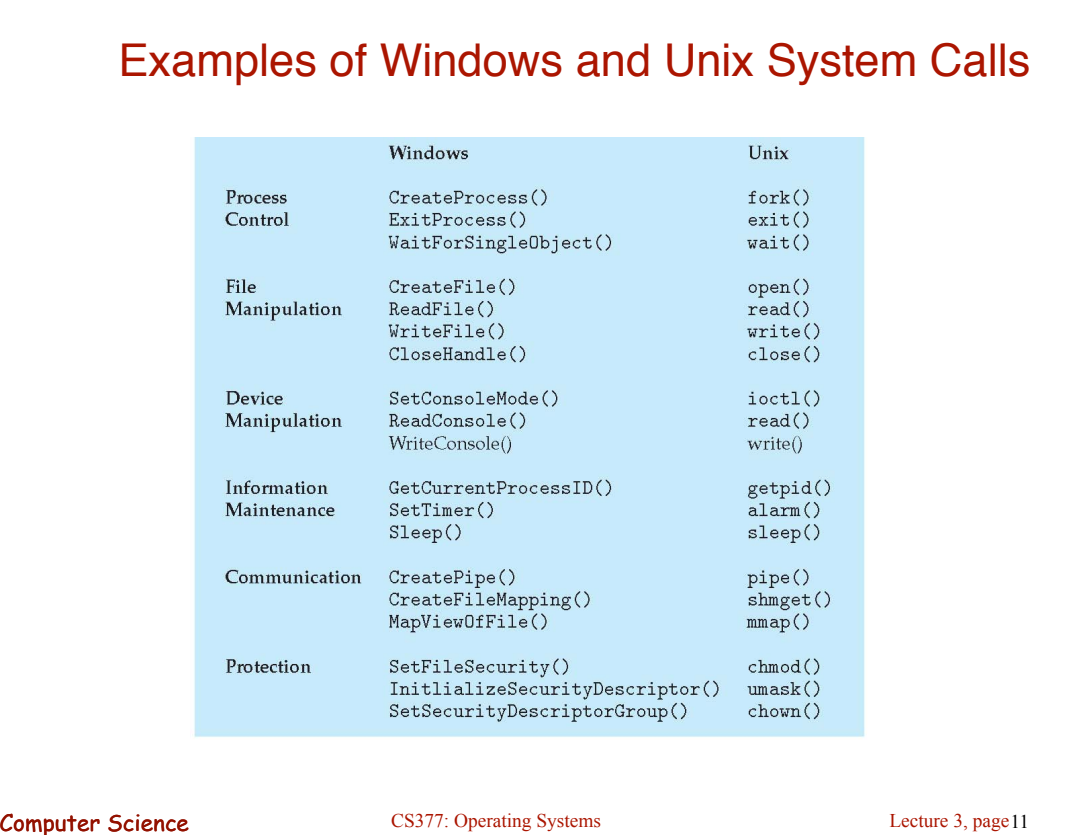

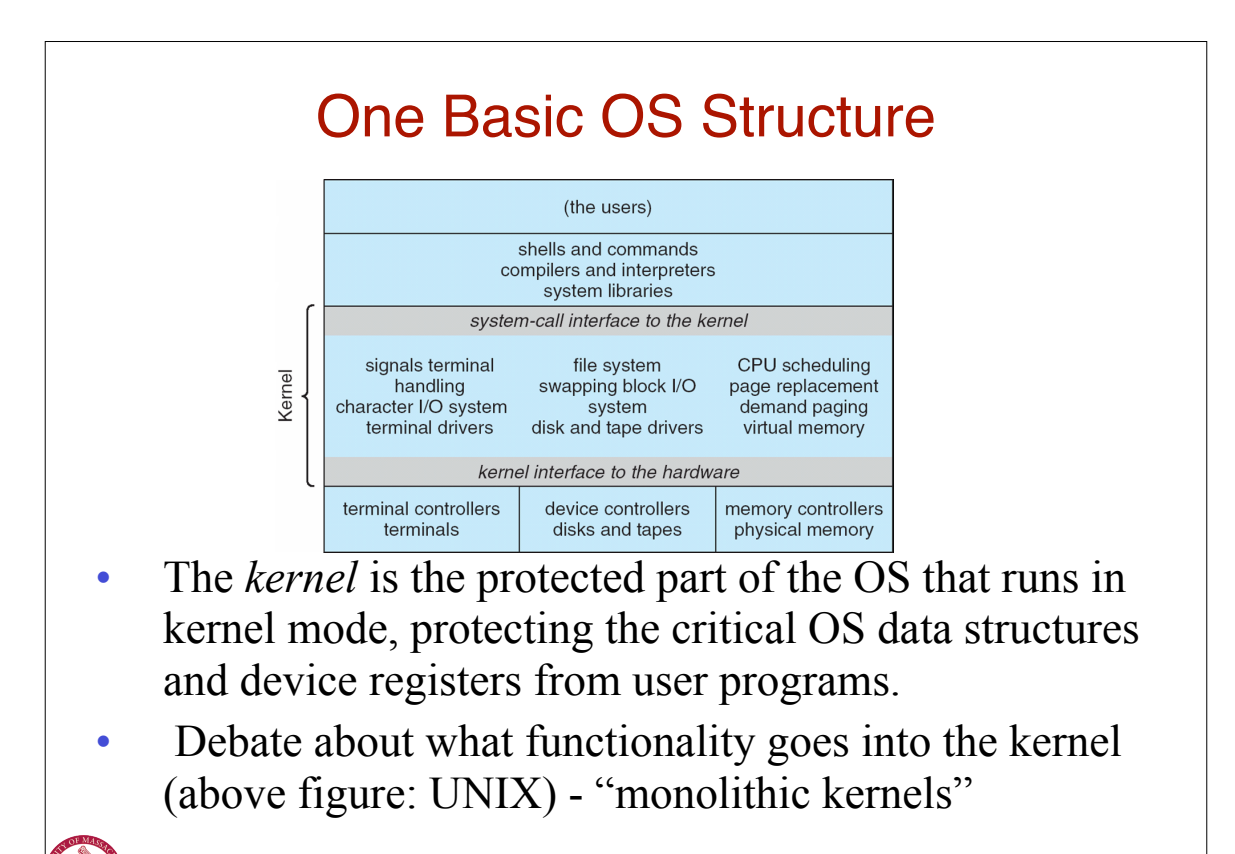

Computer Science CS377: Operating Systems

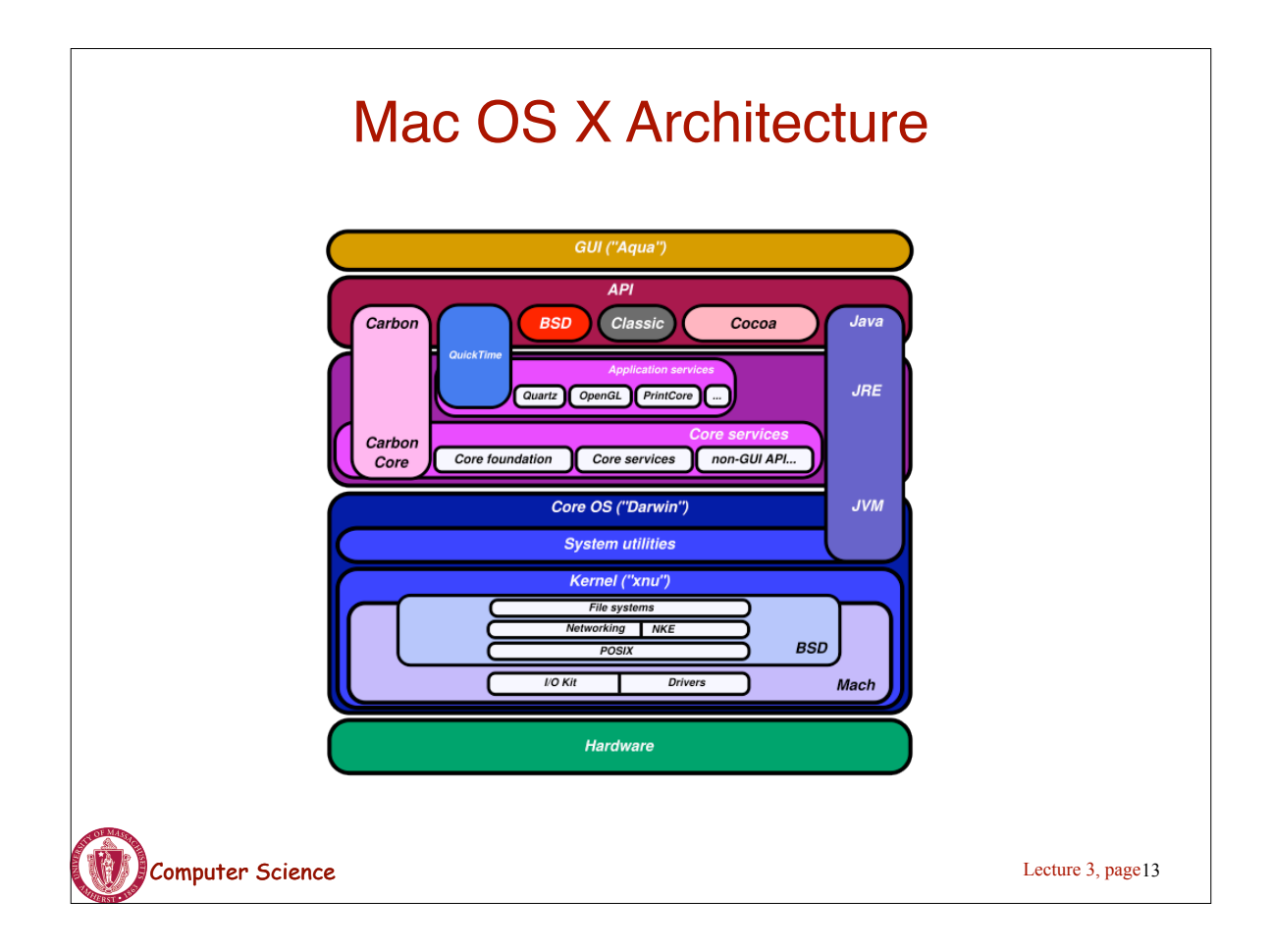

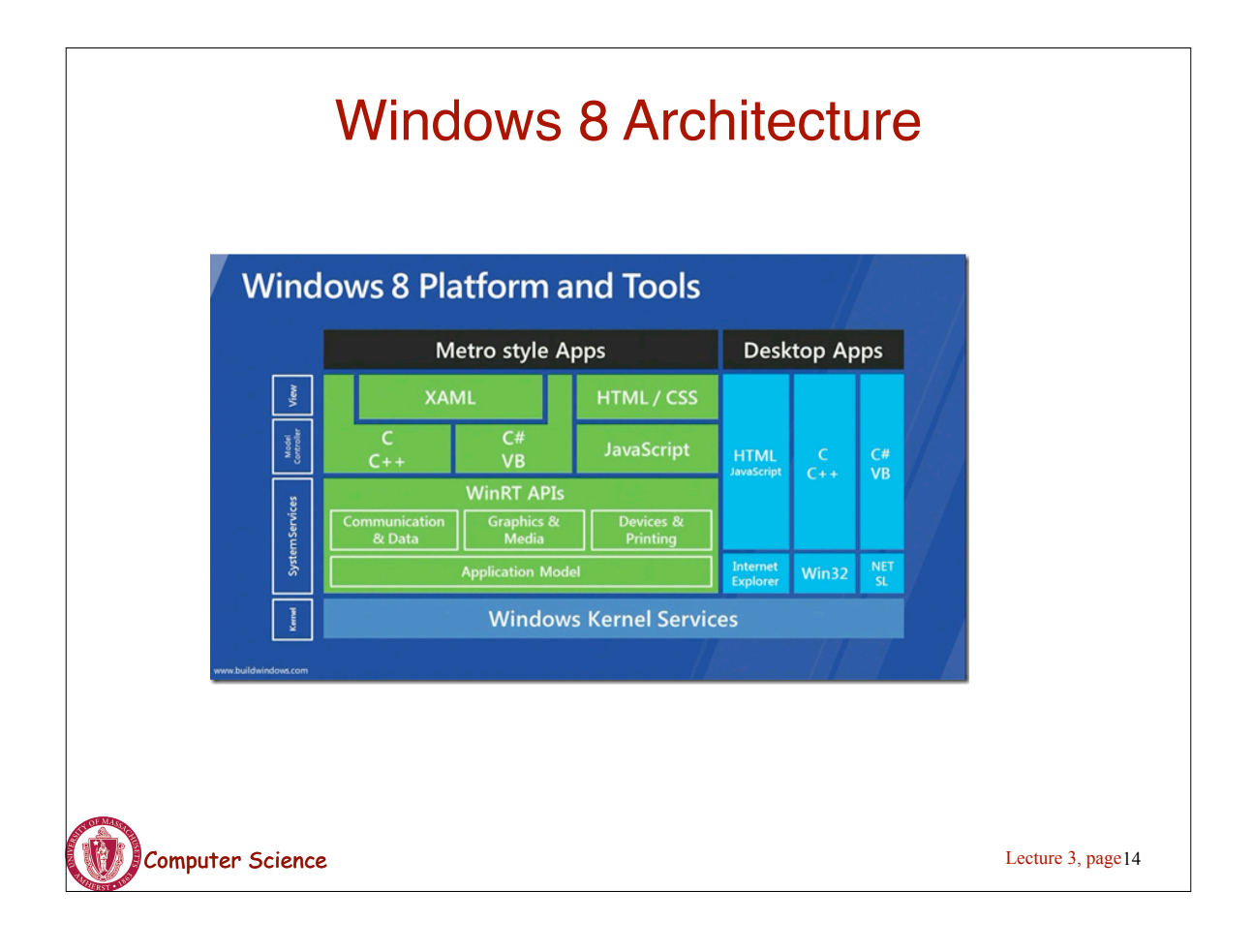

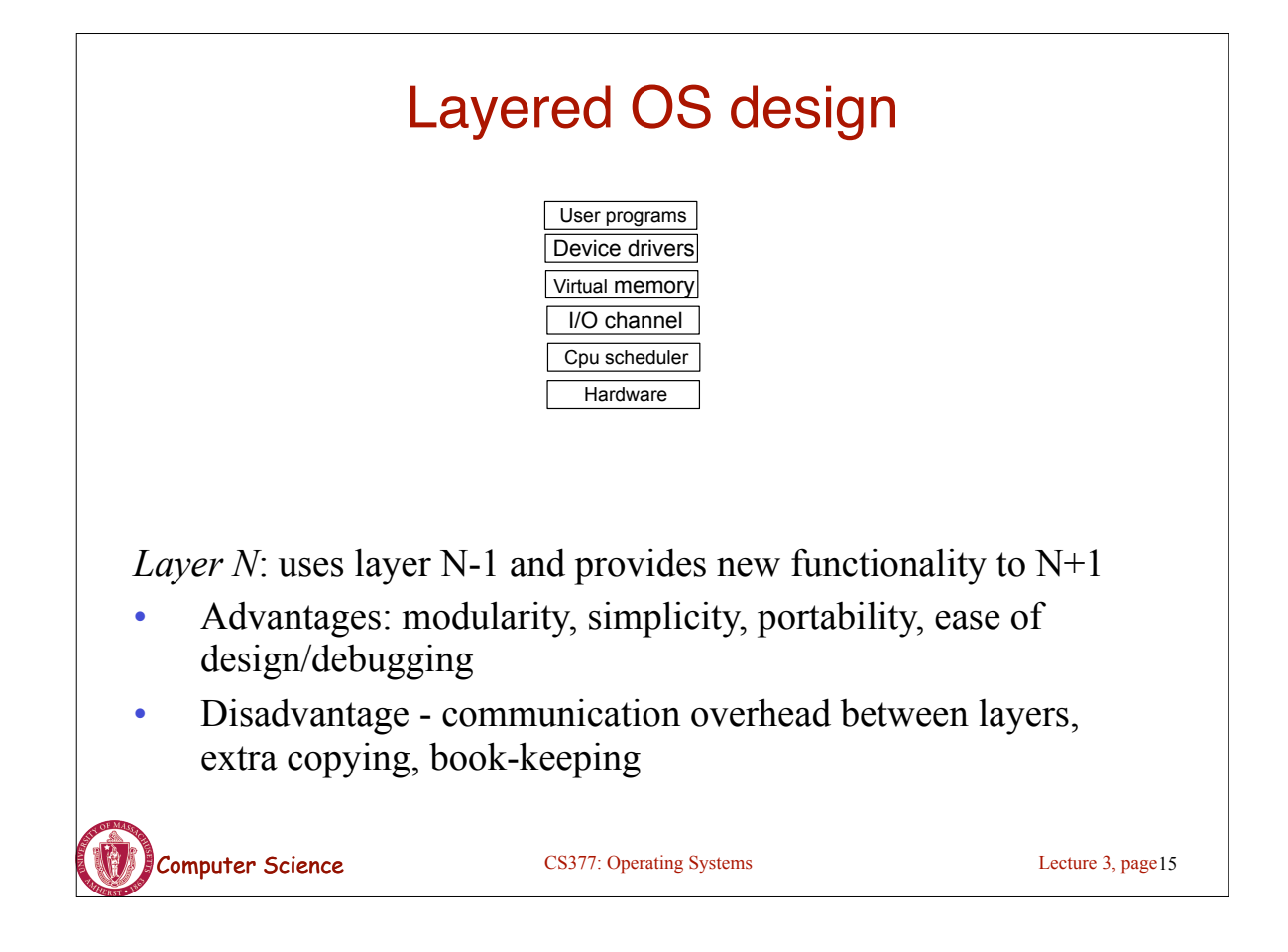

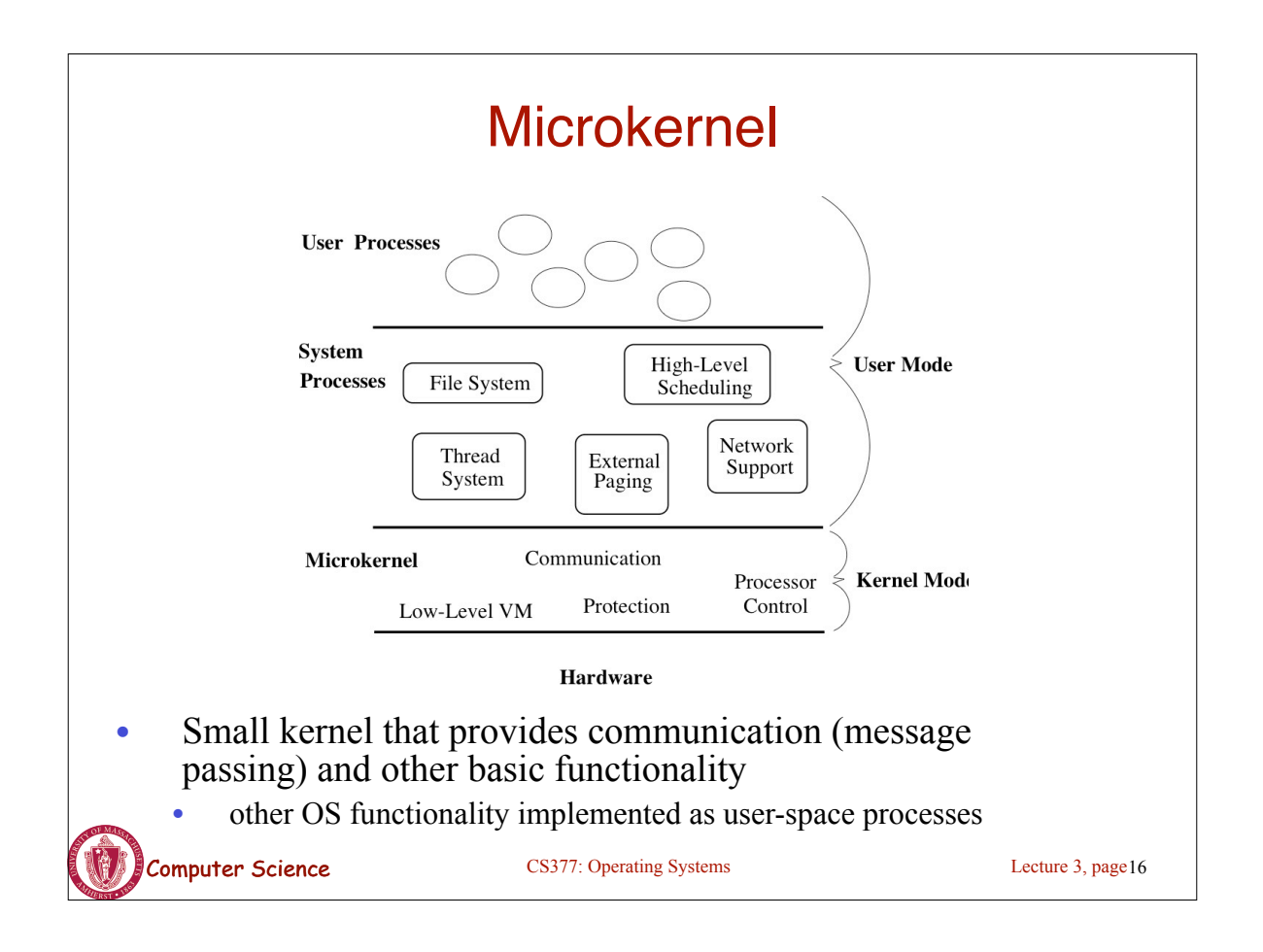

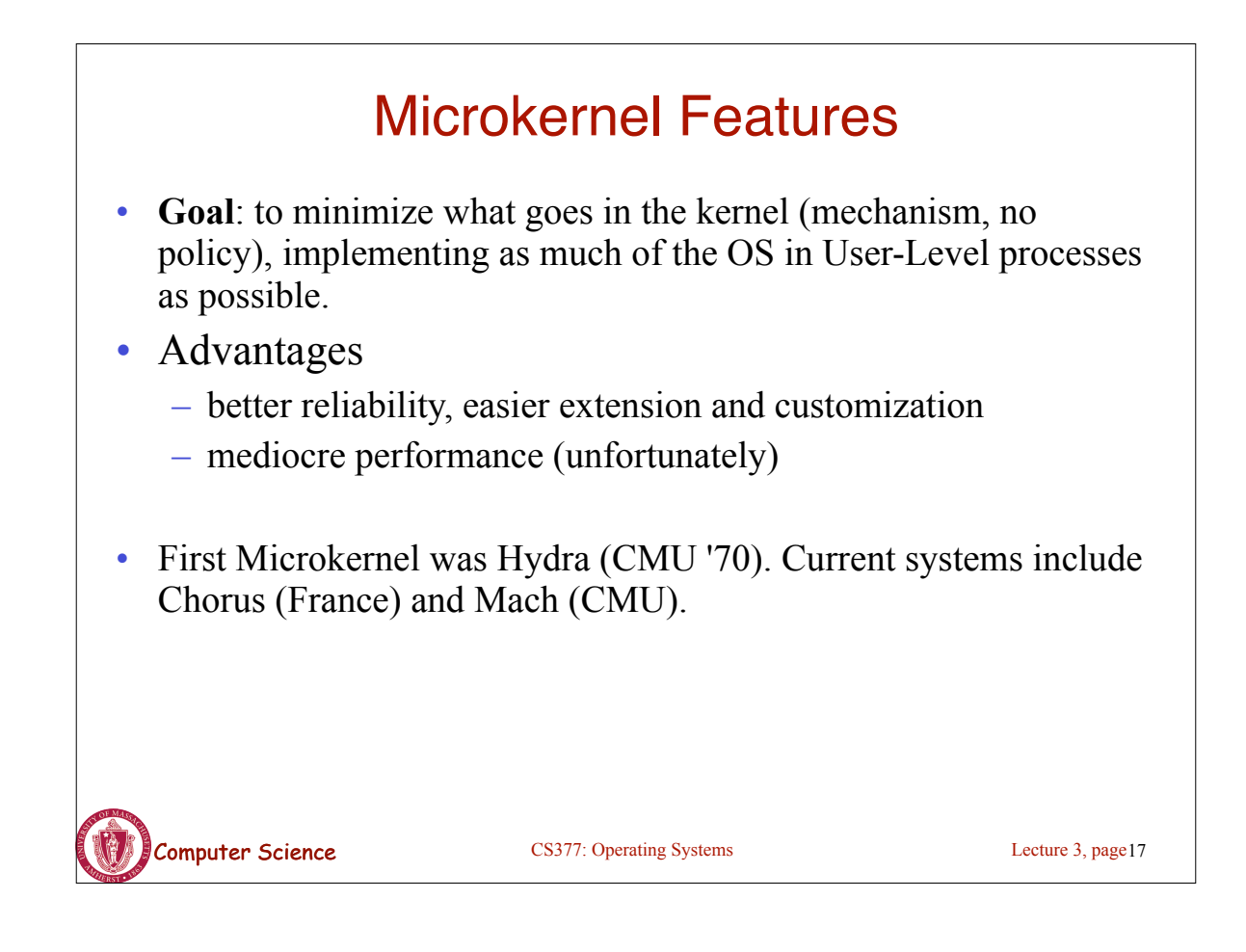

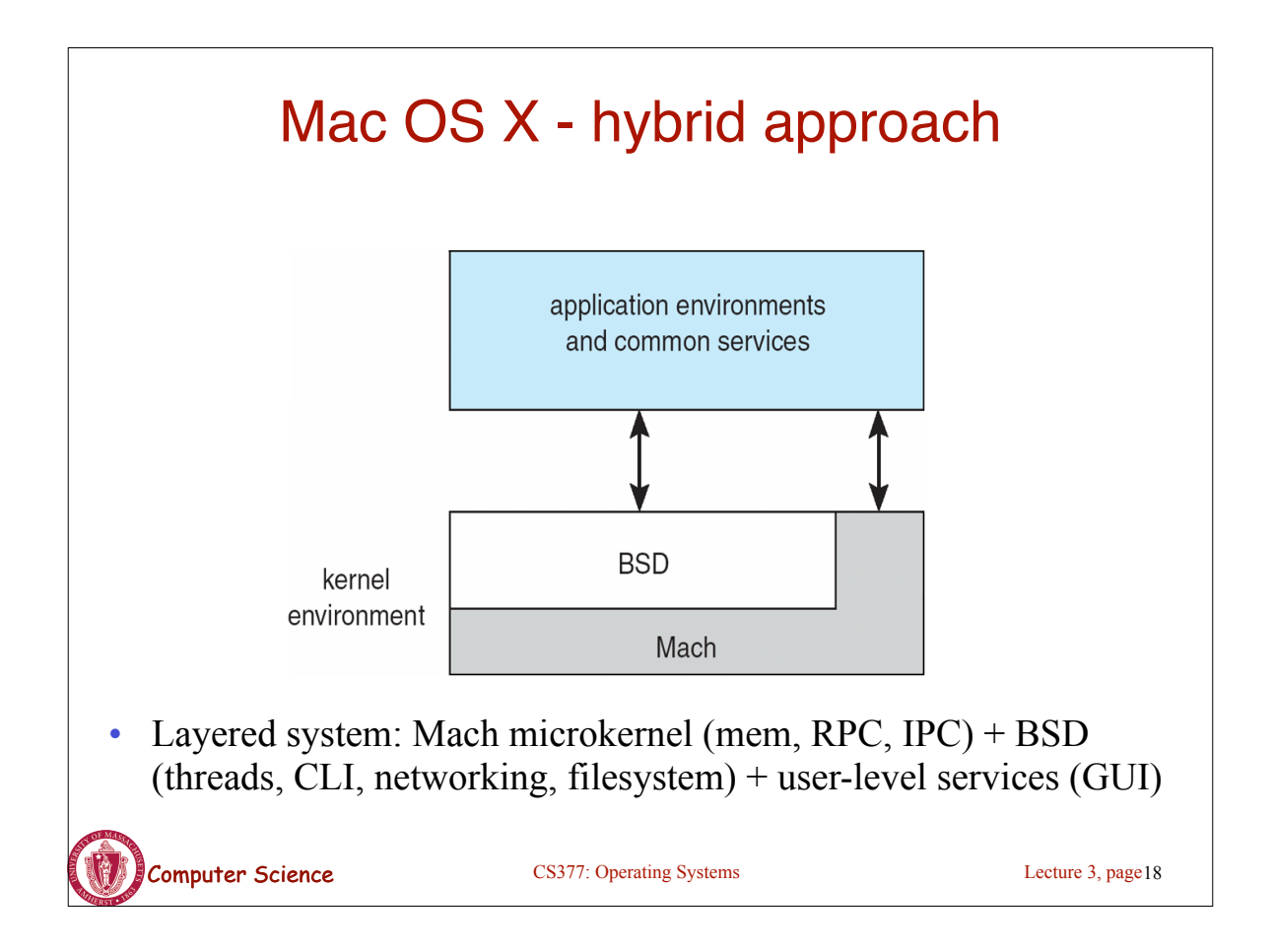

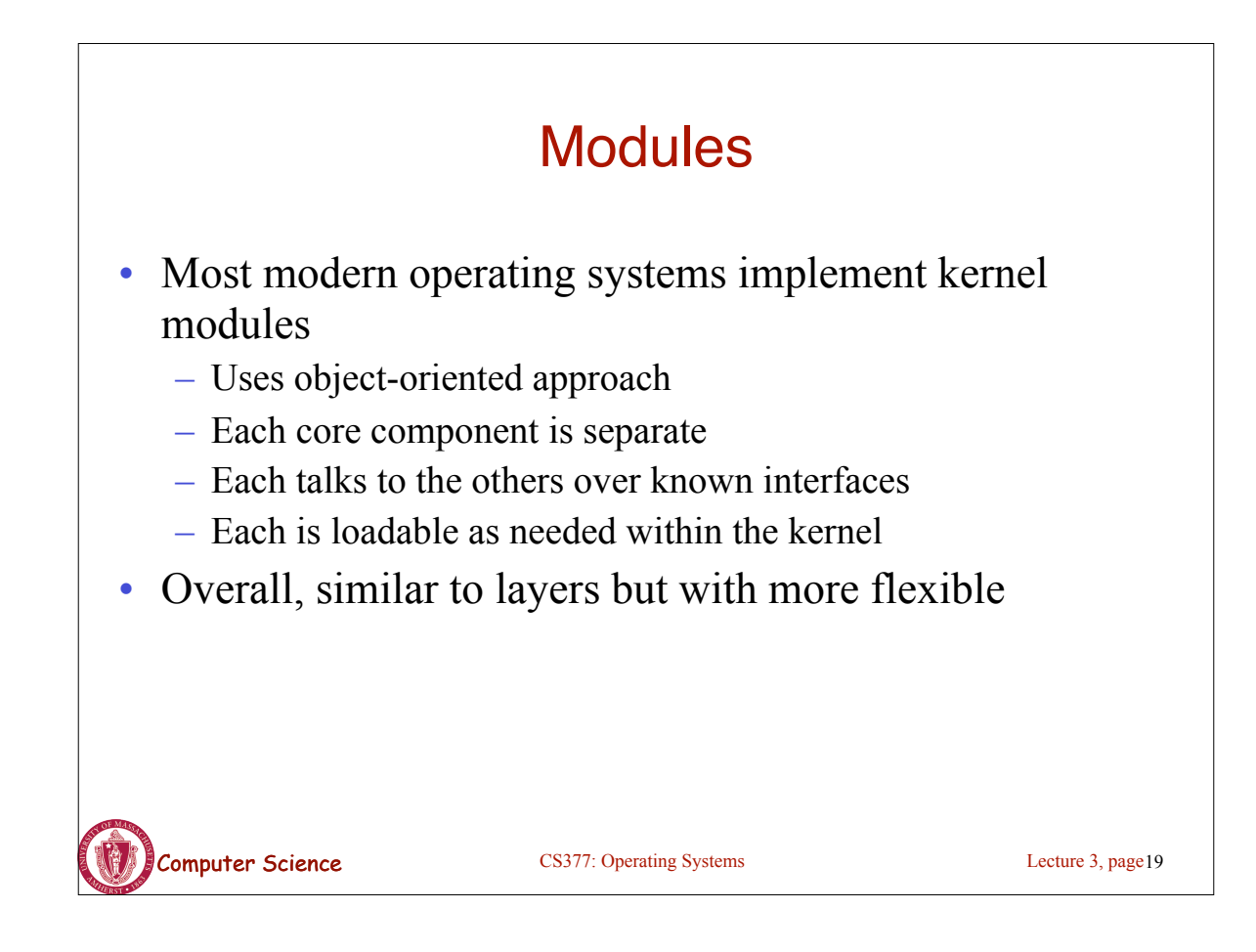

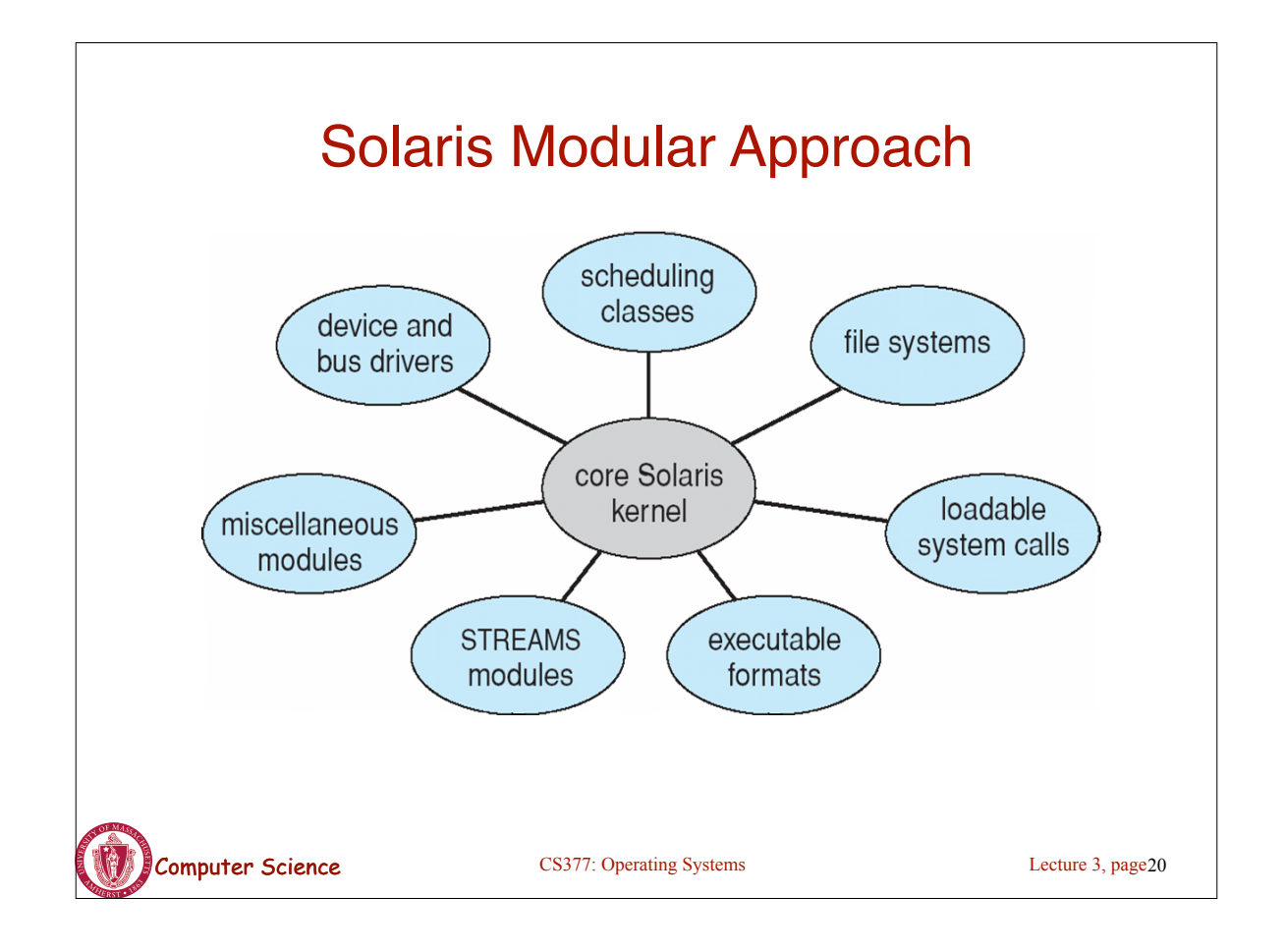

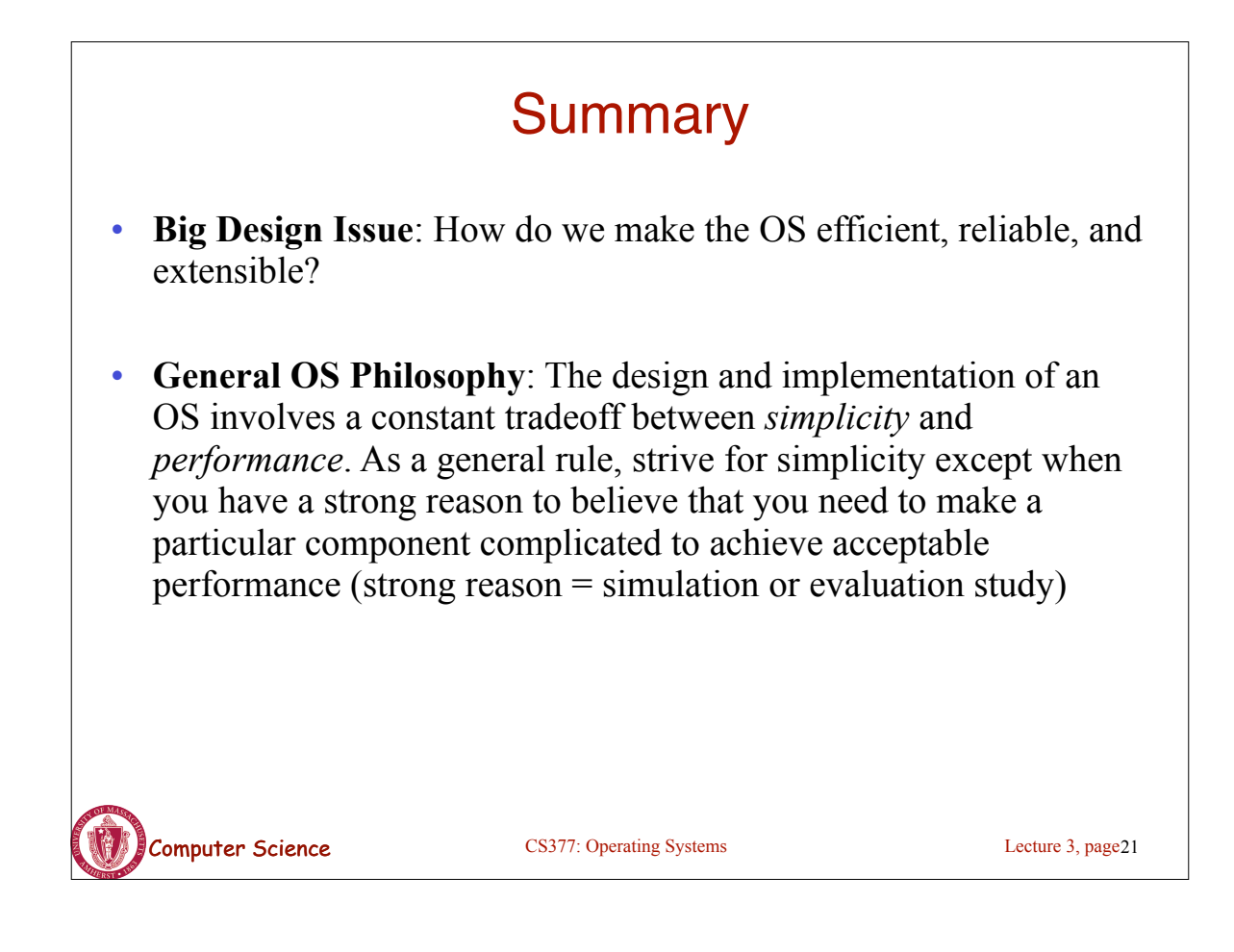

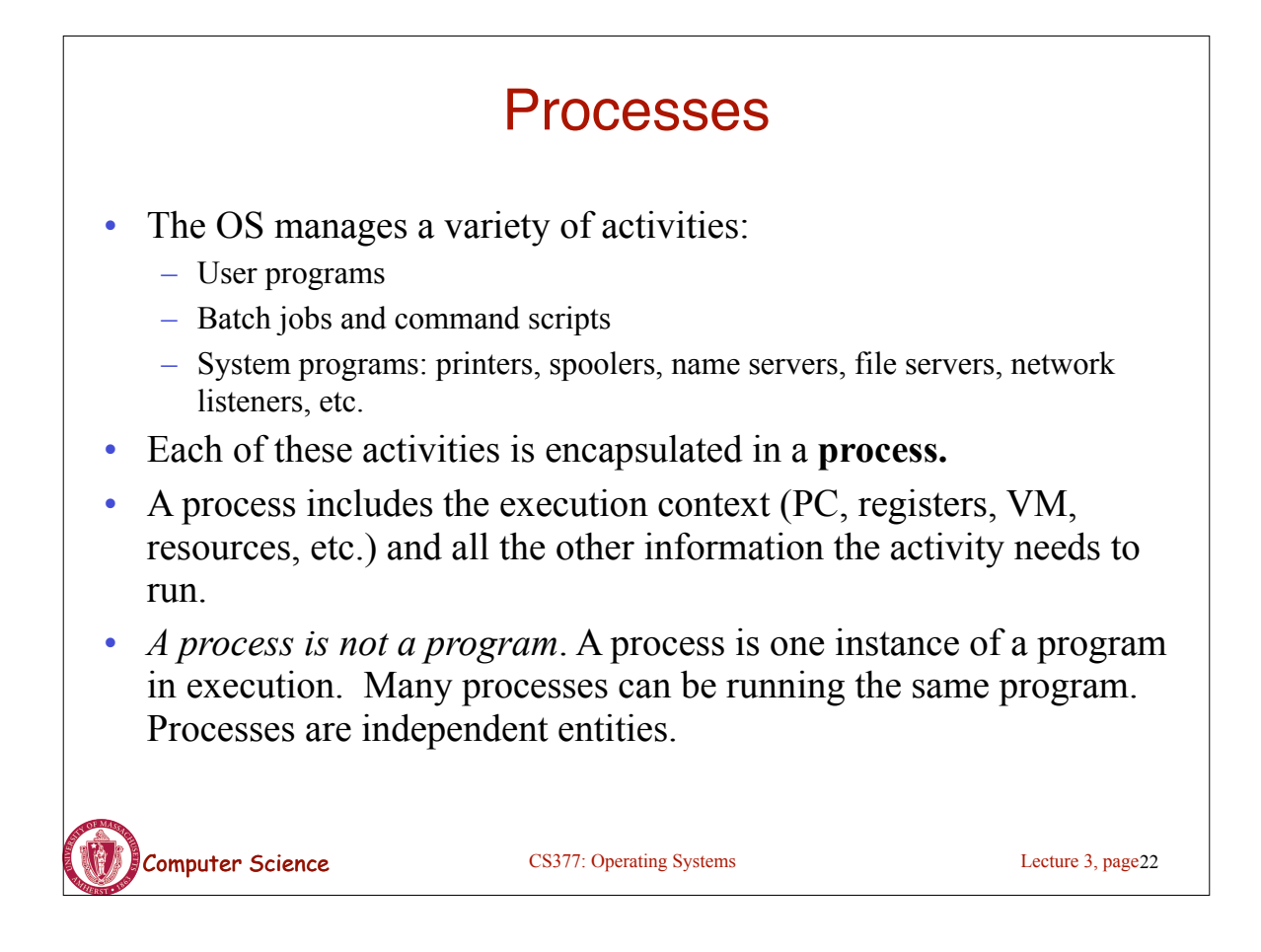

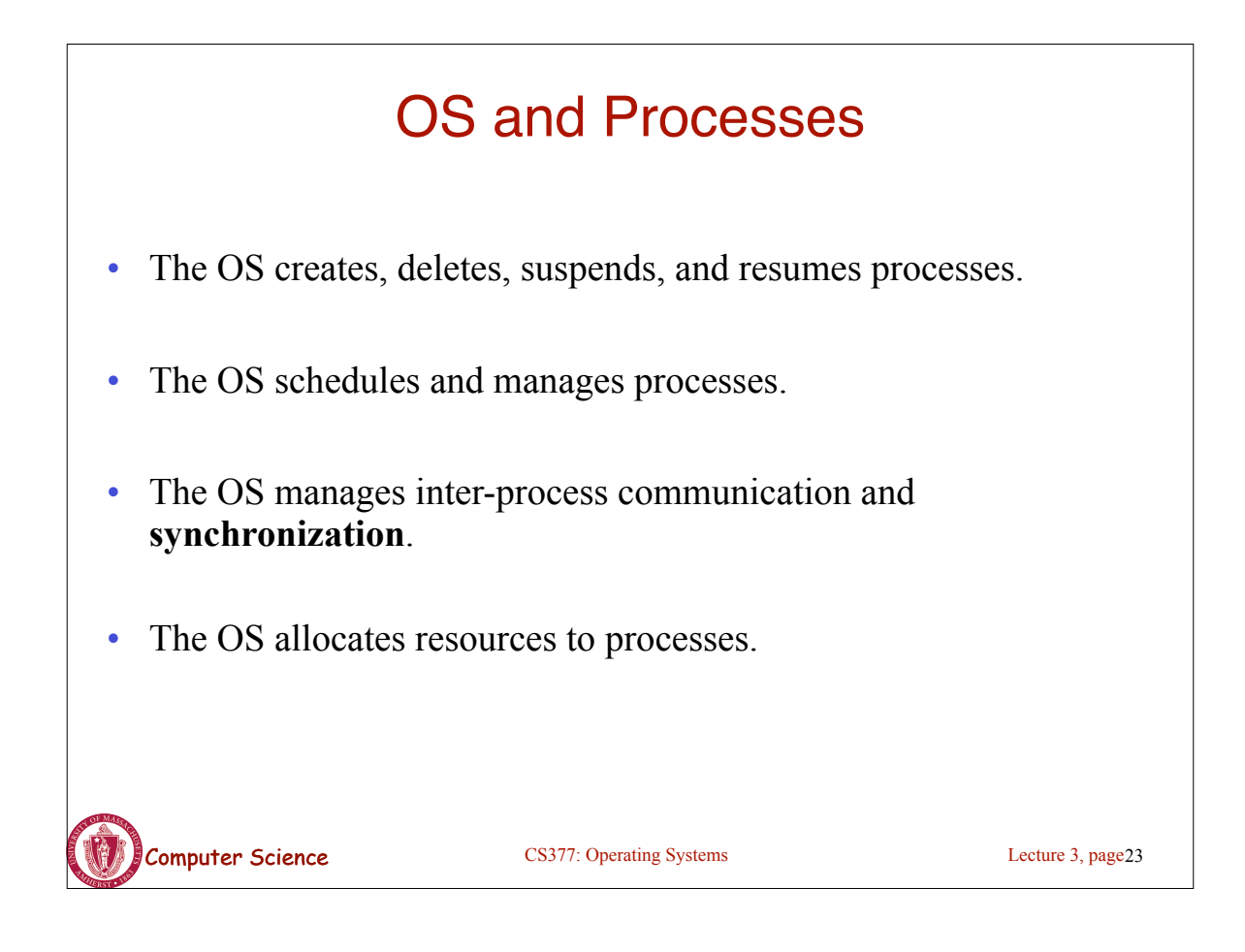

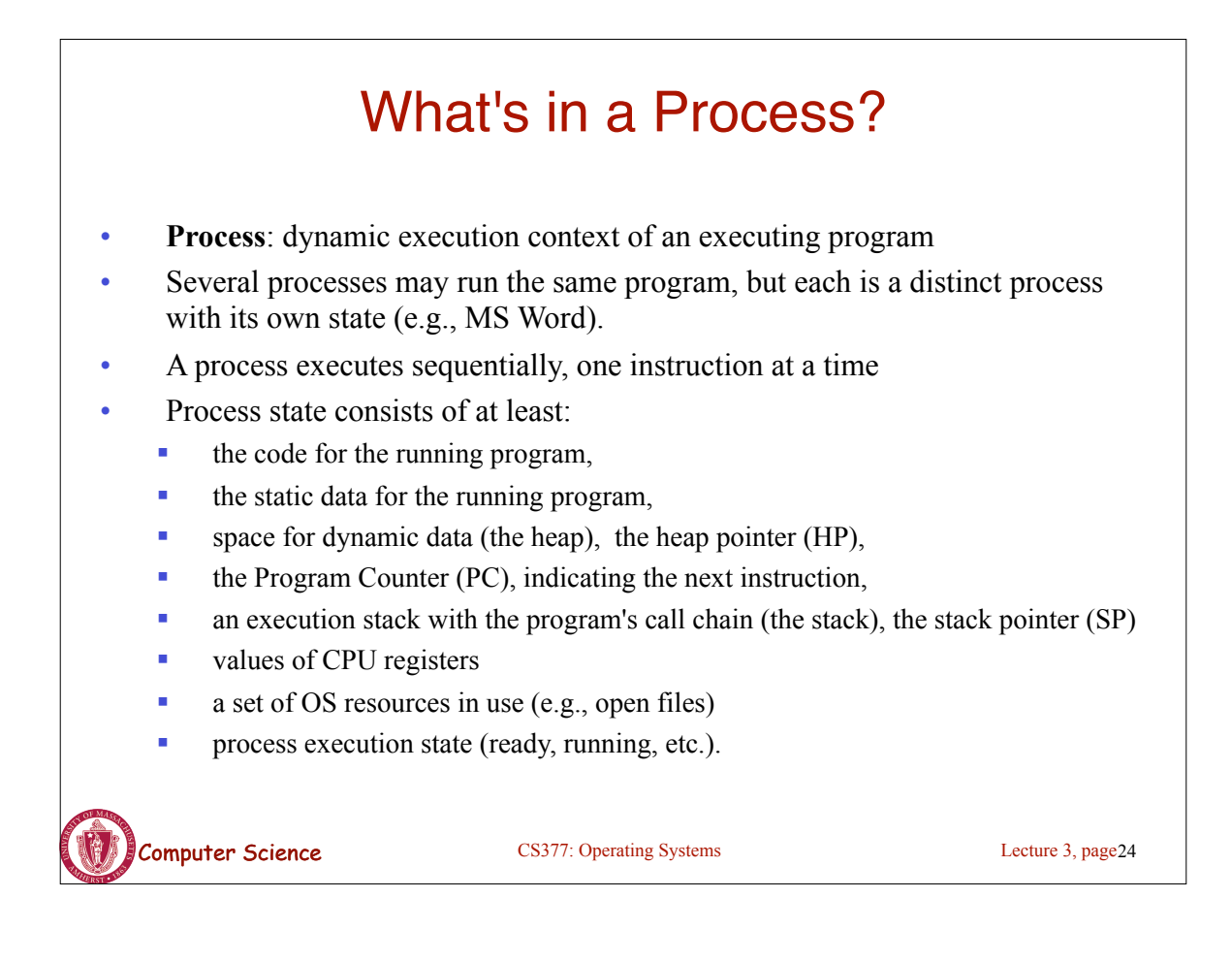

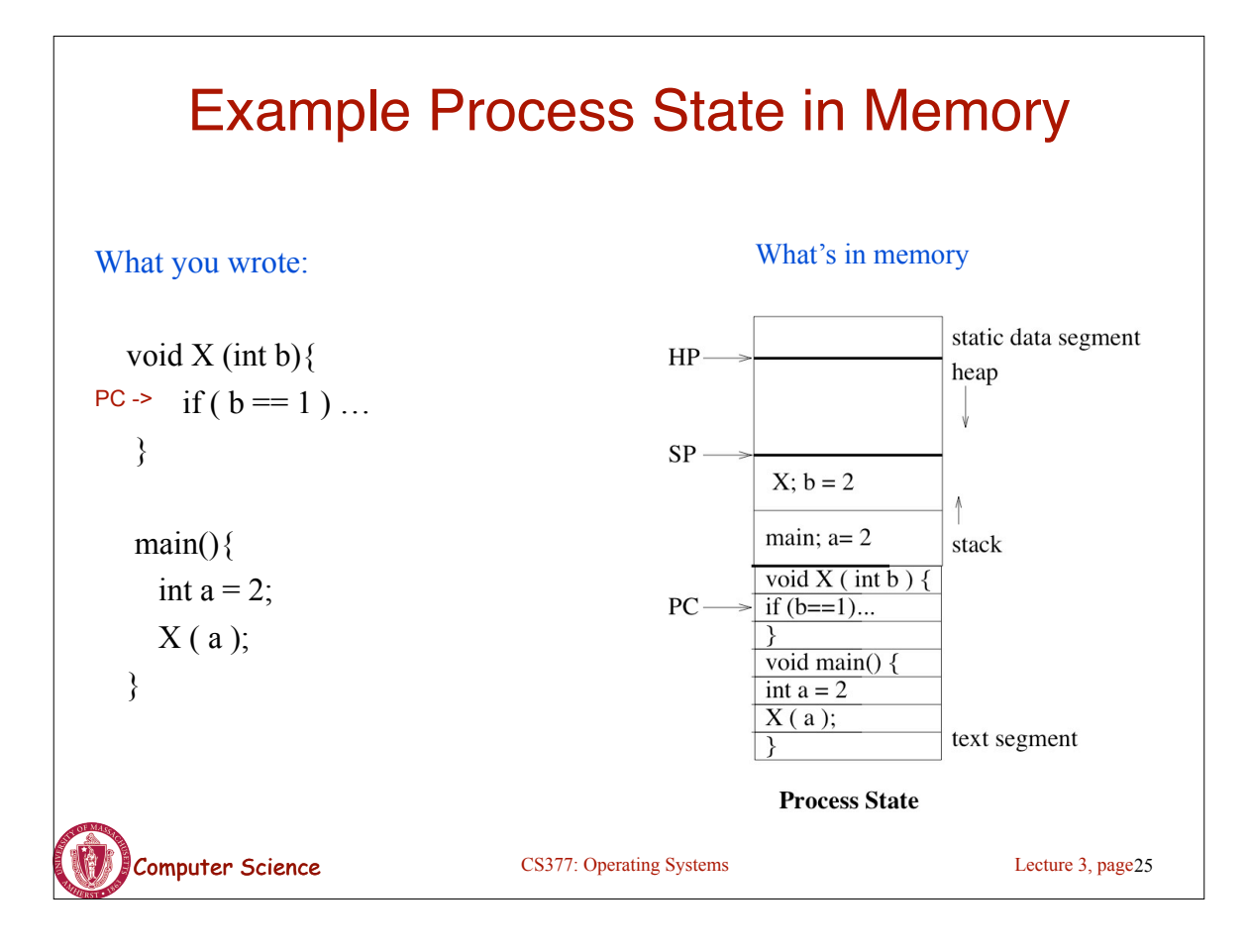

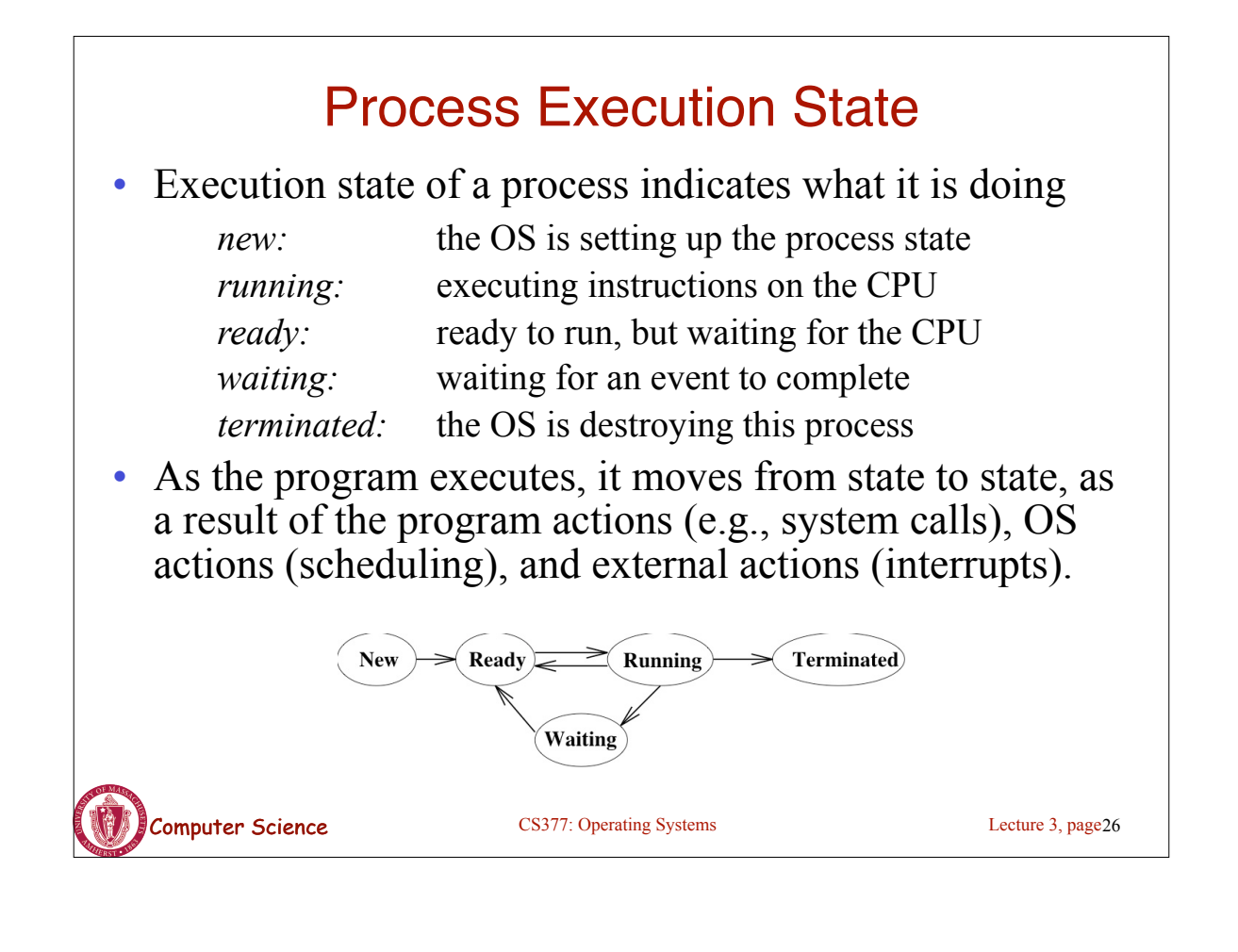

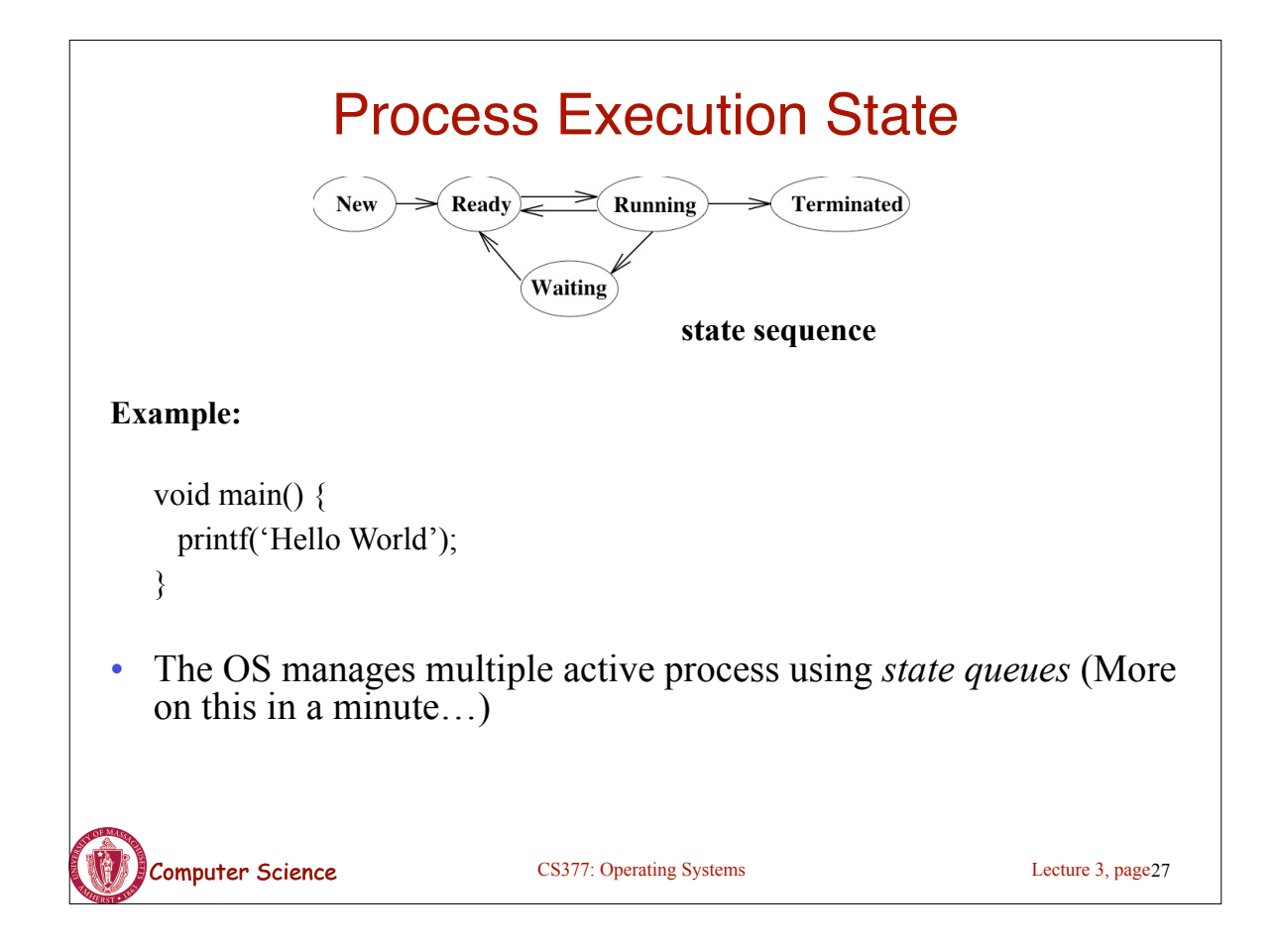

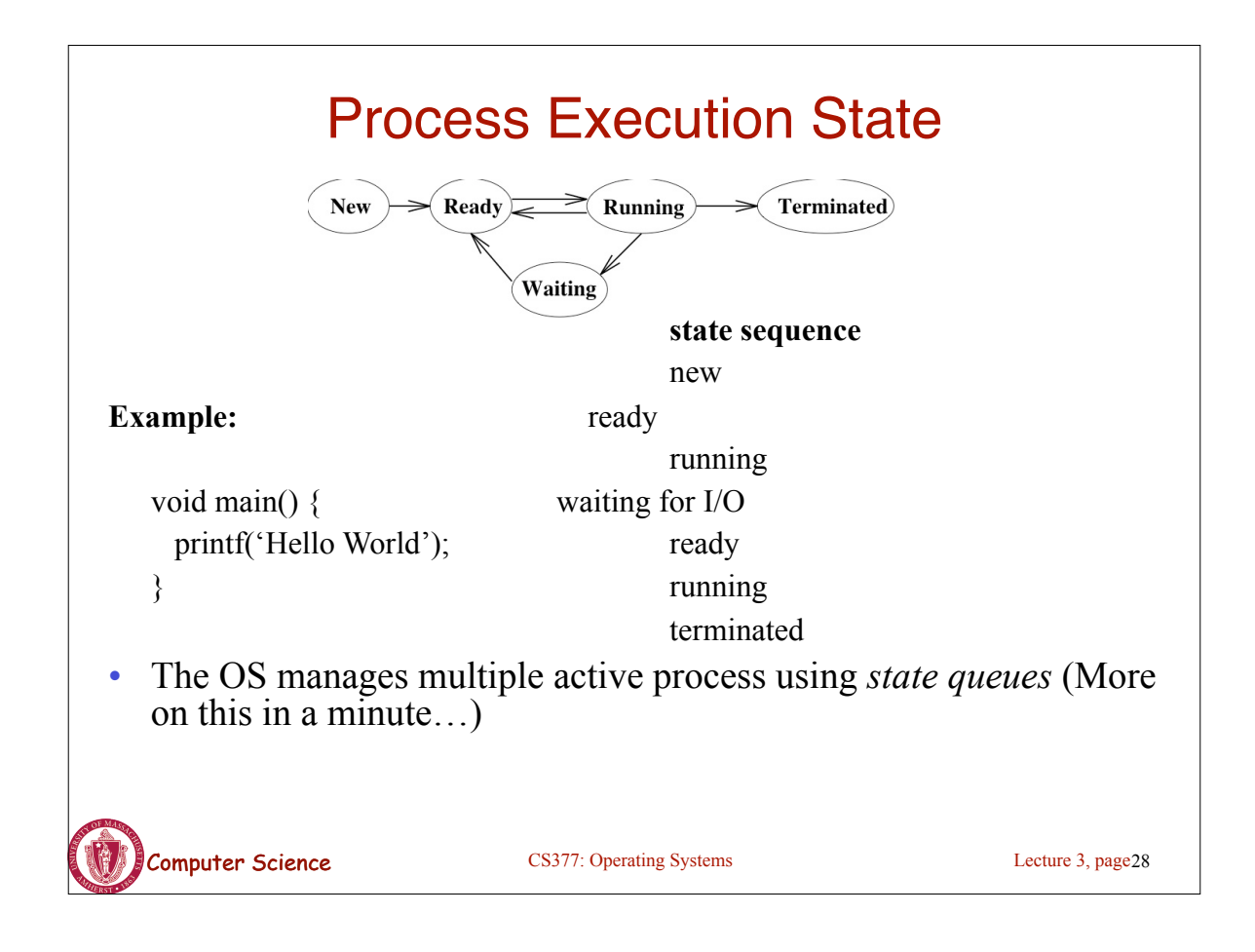